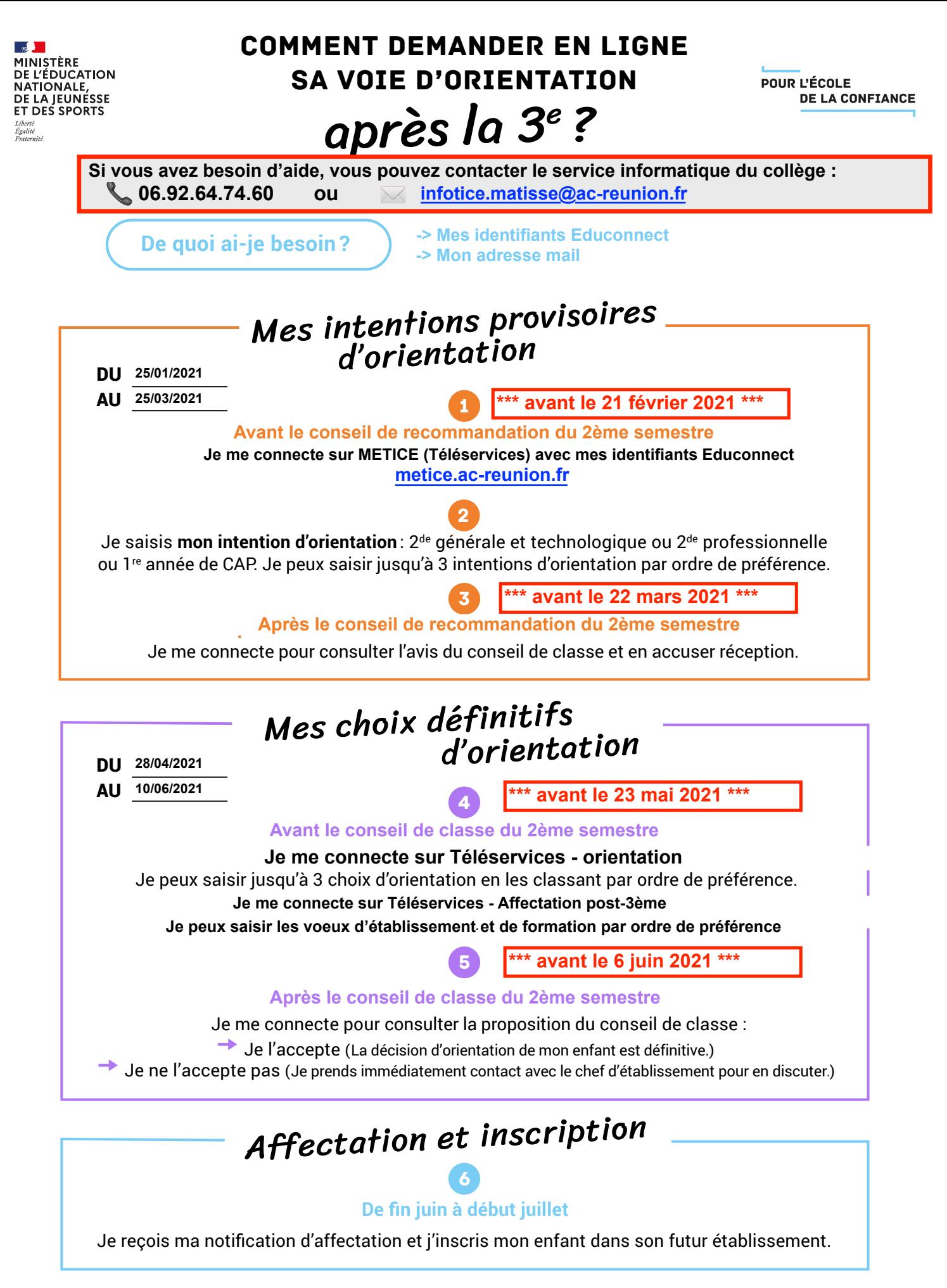

Si vous vous apercevez que vous avez fait de bonne foi une déclaration erronée, n'oubliez pas de la signaler à l'établissement; vous avez le droit à l'erreur.

education.gouv.fr/orientation3e